# **pixbet online**

**Autor: symphonyinn.com Palavras-chave: pixbet online**

## **Resumo:**

**pixbet online : Descubra os presentes de apostas em symphonyinn.com! Registre-se e receba um bônus de boas-vindas para começar a ganhar!** 

# **Como depositar 1 real em Pixbet?**

Para depositar 1 real em Pixbet, siga estes passos:

- 1. Faça login na **pixbet online** conta Pixbet.
- 2. Clique no botão "Depósito" na área do usuário.
- 3. Introduza o montante que pretende depositar (neste caso, 1 real).
- 4. Confirme seu login e clique no botão "Depósito".
- 5. Você receberá uma mensagem de confirmação assim que o depósito for bem-sucedido.

Você depositou com sucesso 1 real na Pixbet.

Nota: Certifique-se de verificar se há promoções disponíveis da Pixbet antes do depósito.

**Métodos de depósito Depósito mínimo Depósito máximo**

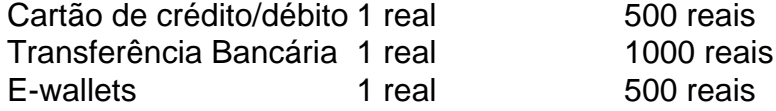

## **Como se retirar da Pixbet?**

Para se retirar da Pixbet, siga estes passos:

- 1. Faça login na **pixbet online** conta Pixbet.
- 2. Clique no botão "Retirar" na área do usuário.
- 3. Insira o valor que deseja retirar.
- 4. Escolha o seu método de retirada preferido.
- 5. Confirme seu login e clique no botão "Retirar".
- 6. Você receberá uma mensagem de confirmação assim que a retirada for bem-sucedida.

Já chega, já te retiraste da Pixbet.

### **conteúdo:**

# **pixbet online**

A XPENG, fabricante de NEVs inteligentes com sede na cidade da Guangzhou ao sul do China apresentou uma série das inovações alimentares por IA no Expo Mundial De Inteligência 2024 à realidade recentemente não Município of Tianjin Norte Da china.

de um seu carro equipado com diversão, os usuários podem receber recomendações para pontos técnicos ou ate mesmo dicas da viagem simples.

O carro também possui uma diversão "AI Valet Driver"."Quando você dirigê **pixbet online** um estrada de lançamento dado por fim a nave, ponto A ao ponto B. Nosso Carro se lê da roda." Se vocé optar pela definição à medida que define as regras para inovação na tecnologia e desenvolvimento do produto

Quase não é preciso dizer na Premiership hoje **pixbet online** dia, certamente ao considerar qualquer um desses dois que este era rugby extraordinário. Por onde começar? Dez tentativas de 73 pontos e uma competição com o vento para todos os bônus; A velocidade da precisão pela qual esses 2 jogos correram livres nos espaços abertos do Twickenham até a última assobia ser impressionante: E isso foi apenas assistir!

No final, Harlequins levou a vitória - principalmente porque eles tinham que. Ele os mantém na perseguição para o quarto lugar agora apenas seis pontos antes de Northhampton no topo da lista e como as fila se apoia **pixbet online** um espaço nos playoff ainda assim sentam-se do lado fora cortesia uma única conquista menos Bristol cuja volta ganha Welford Road mantêm quatro vezes mais alto com Quin'S (o nível dos ponto).

Guia Rápido rápido

#### **Informações do documento:**

Autor: symphonyinn.com Assunto: pixbet online Palavras-chave: **pixbet online** Data de lançamento de: 2024-07-04